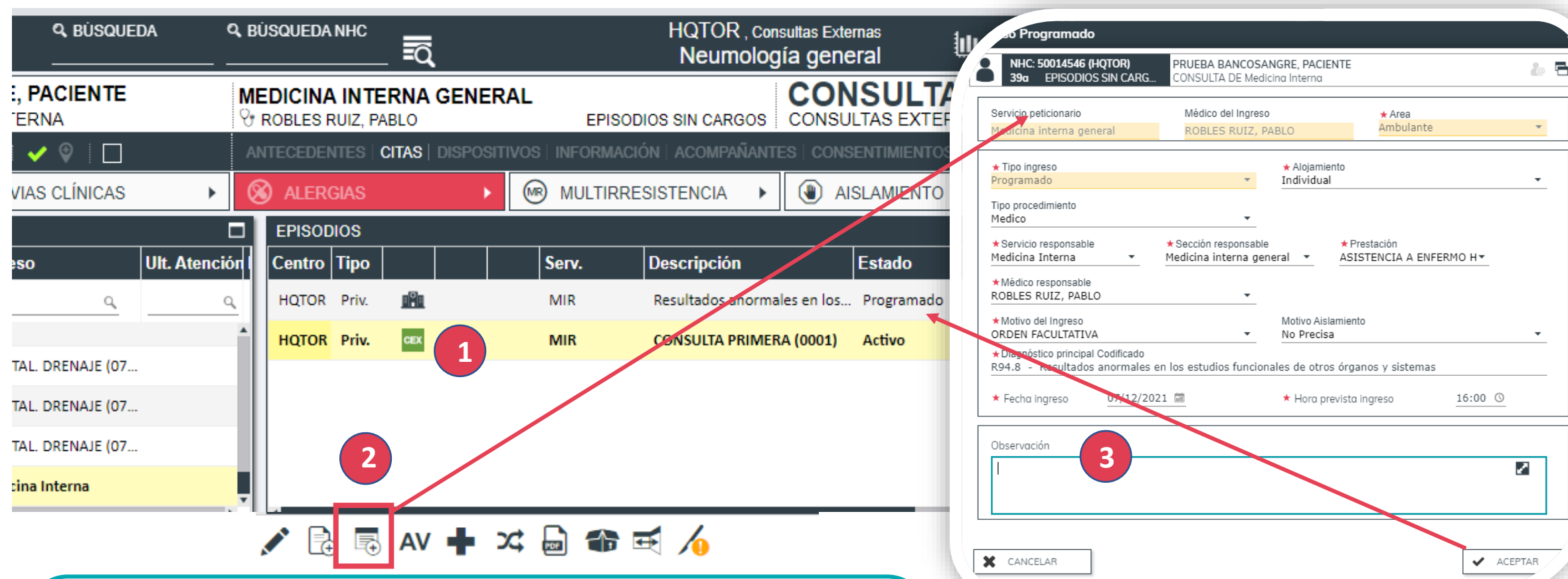

Con el episodio de consulta seleccionado (amarillo) se accederá al acceso directo "solicitud de ingreso" y se cumplimentarán los datos necesarios para crear el **episodio de ingreso programado.**

**V**quironsalud

El **facultativo podrá realizar prescripciones y peticiones** que quedarán en estado latente "pendiente de activación" hasta que se active el ingreso programado. Así mismo permite el **registro de formularios que quedarán asociados** a ese episodio y visibles para el personal en el momento del ingreso.

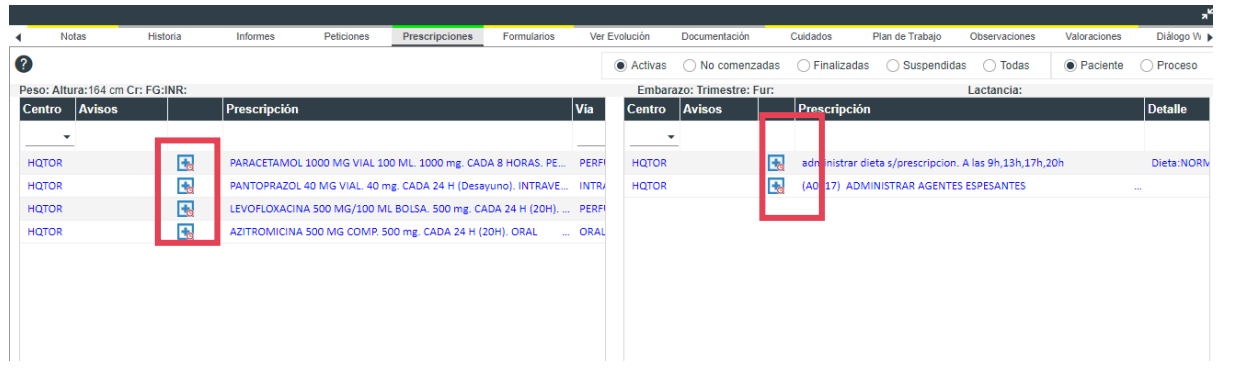

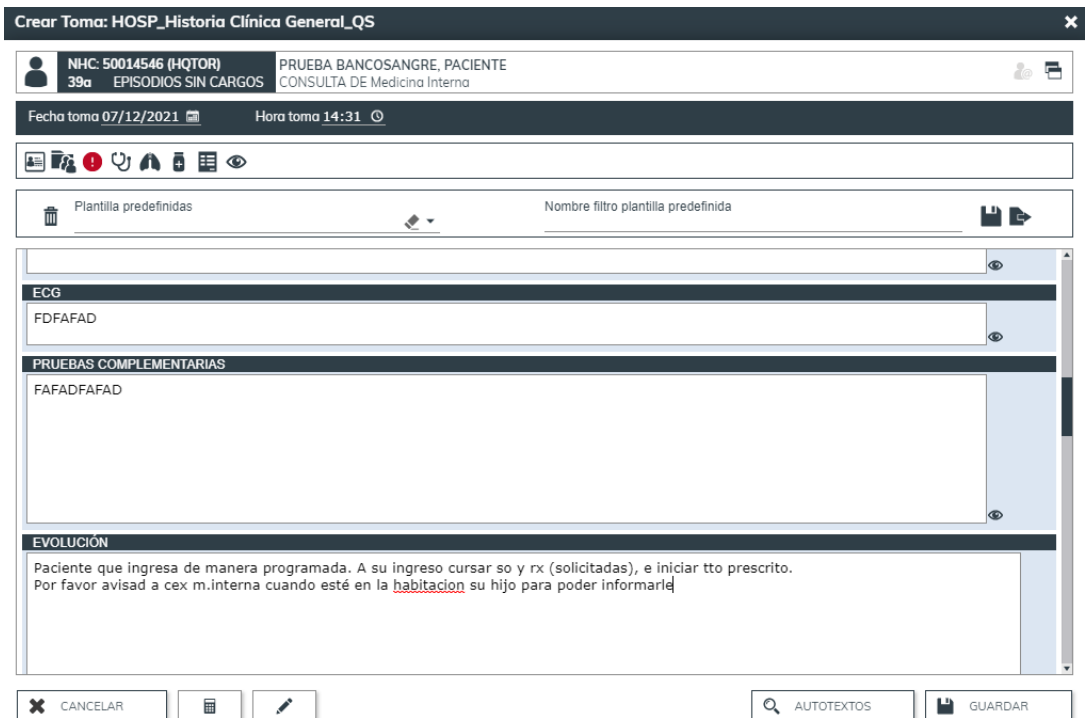

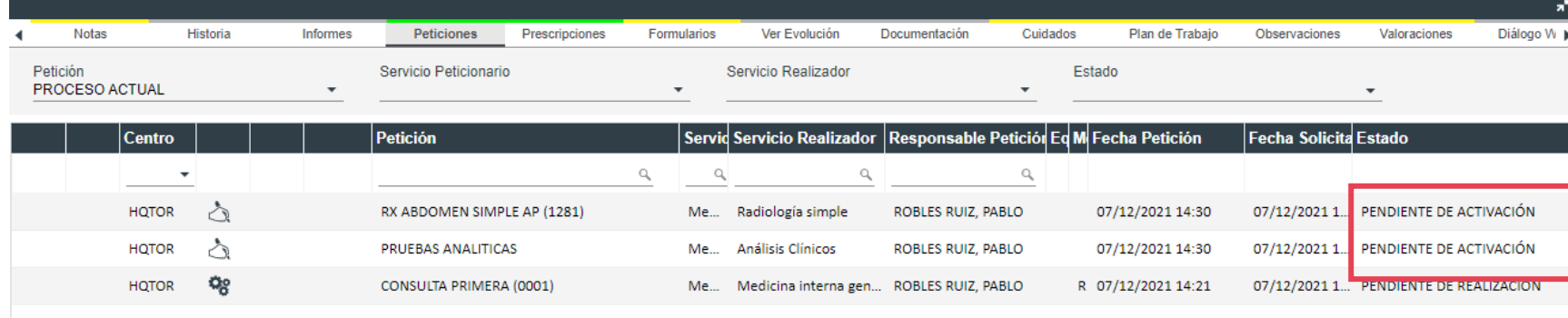

**Ingreso Médico Programado Casiopea 3 Activación del ingreso**

*I*quironsalud

## Filtro por episodios Filtro por recursos **@** EPISODIOS 固 諹 諹 圎 ACTIVO HOSPITALIZACIÓN CERRADO HOSPITALIZACIÓN **PROGRAMADO ACTIVO URGENCIAS CERRADO URGENCIAS** J Busqueda Paciente < a 侖 O Tipo de episodio: Hospitalización, Hospital Día ... Estado del episodio: Programado, PendienteCama Fact Aut | Ver | Port Autd Ticket Est. Gray Tipo Sex C.I. Firmado **NHC Document** Nombre **Inicio** F. I. Ocupación F. F. Ocupación **Recurso** Q Q Q a Q 豳 50014546 PRUEBA BANCOSANGRE, PACIENTE 07/12/2021 16:00 ORL d Ro Ω 50011800 X3110687Y **INGRESO DE PACIENTES**  $\mathbf{x}$ **NHC: 50014546 (HQTOR) PRUEBA BANCO SANGRE, PACIENTE** 른 ło **EPISODIOS SIN CARG. CONSULTA DE Medicina Interna** Origen de la petición ★ Tipo de procedencia Centro de procedencia Servicio de procedencia Medico de procedencia Referenciador  $\mathcal{A}^{\mu}$  w  $\rightarrow$  $\rightarrow$  $\rightarrow$  $\mathcal{A}$ Medico Externo  $\blacktriangleright$  Externo Fecha de ingreso ★ Hora de ingreso Días de estancia previstos \* Modo hospitalización 07/12/2021 □■ 16:00  $O$   $O$ Hospitalización  $\overline{\mathbf{3}}$ El ingreso programado será visible para el \* Servicio responsable ★ Sección responsable \* Prestación ★ Médico responsable 法平 Medicina Interna Medicina interna general 法平 ASISTENCIA A ENFERMO F \* ROBLES RUIZ, PABLO personal administrativo en la fecha y hora Diagnóstico principa Motivo del Ingreso Motivo aislamiento **ORDEN FACULTATIVA** No Precisa R94.8 - Resultados anormales en los estudios funcionales de otros órganos y sistemas Aloiamiento \* Nombre de recurso programados. Se procederá a su activación al ⊻र≅ठ Individual igual que con cualquier ingreso programado.Indicadores Confidencial Reingreso Revisión Remitido de otro centro Incapacitado Acompañante Régimen \* Aut. Información Tipo de ingreso Tipo proceso Ambito de procedencia Programado Abierto Medico Ambulante 冷火 **GUARDAR** X CERRAR **ACTIVAR SOLICITUD**

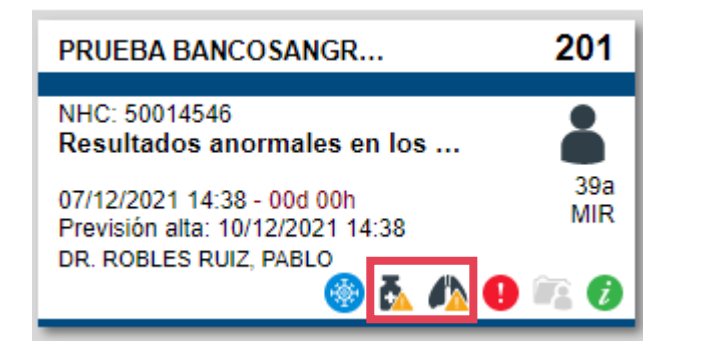

Una vez ingresado el paciente en el recurso toda la actividad programada pasará a estar activa y visible en el plan de trabajo. Se activará además el sistema de avisos en el recurso del paciente.

**O**quironsalud

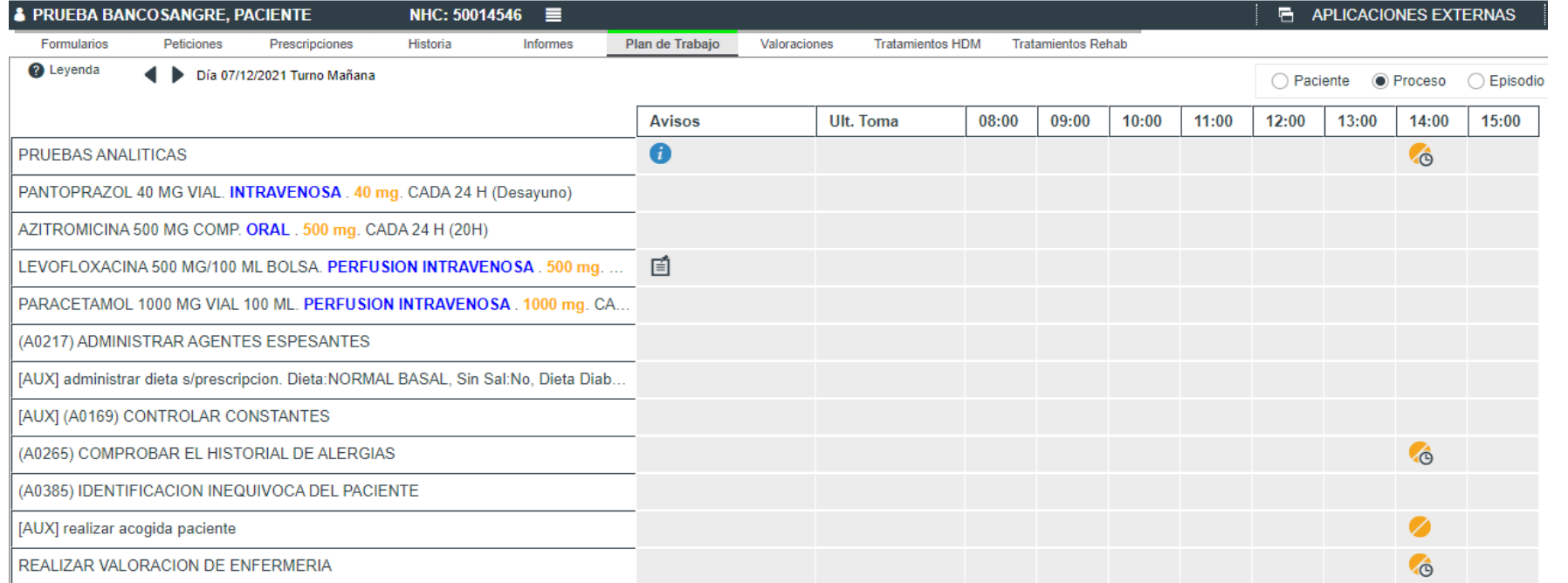